# Package 'trigger'

October 8, 2014

<span id="page-0-0"></span>Type Package

Title Transcriptional Regulatory Inference from Genetics of Gene ExpRession

Version 1.10.0

Date 2011-12-05

Author Lin S. Chen <lchen@health.bsd.uchicago.edu>, Dipen P. Sangurdekar <dps@genomics.princeton.edu> and John D. Storey <jstorey@princeton.edu>

Maintainer John D. Storey <jstorey@princeton.edu>

**Depends**  $R$  ( $>= 2.14.0$ ), corpcor, qtl

Imports qvalue, methods, graphics, sva

Description This R package provides tools for the statistical analysis of integrative genomic data that involve some combination of: genotypes, high-dimensional intermediate traits (e.g., gene expression, protein abundance), and higher-order traits (phenotypes). The package includes functions to: (1) construct global linkage maps between genetic markers and gene expression; (2) analyze multiple-locus linkage (epistasis) for gene expression; (3) quantify the proportion of genome-wide variation explained by each locus and identify eQTL hotspots; (4) estimate pair-wise causal gene regulatory probabilities and construct gene regulatory networks; and (5) identify causal genes for a quantitative trait of interest.

biocViews GeneExpression, SNP, GeneticVariability, Microarray,Genetics

#### Lazyload no

License GPL-3

# R topics documented:

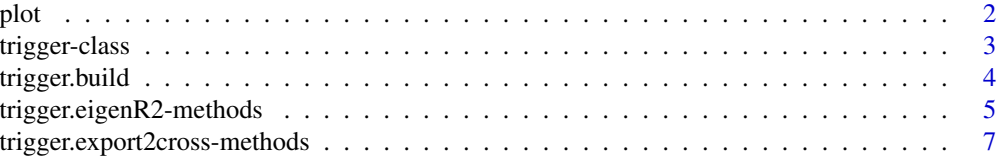

<span id="page-1-0"></span>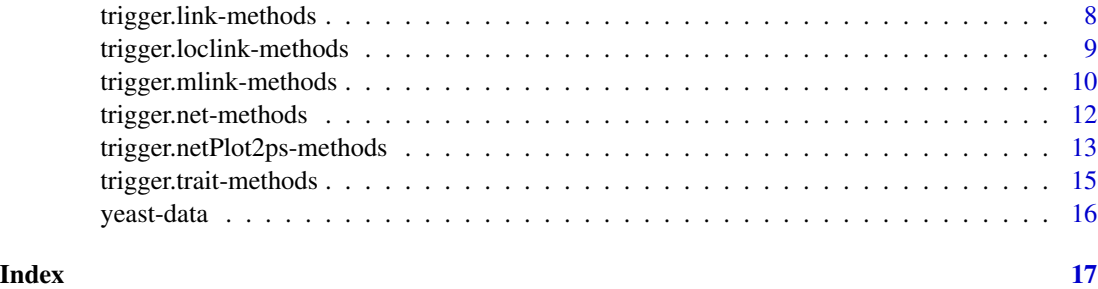

<span id="page-1-1"></span>plot *Graphical Display of Trigger Analysis*

# Description

Graphical display of genomewide linkage map, multi-locus linkage or eQTL variation

# Usage

## S4 method for signature trigger plot(x,type = c("link", "mlink", "eqtl"),  $cutoff = 3.3e-4$ ,  $qcut = 0.1$ ,  $bin.size = NULL$ 

# Arguments

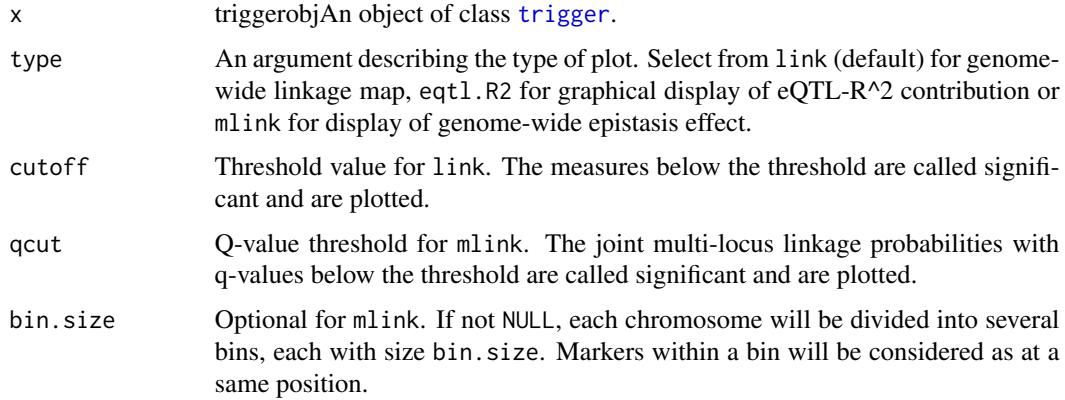

# Author(s)

Lin S. Chen <lschen.stat@gmail.com>, Dipen P. Sangurdekar <dps@genomics.princeton.edu> and John D. Storey <jstorey@princeton.edu>

# See Also

[trigger.link](#page-7-1), [trigger.mlink](#page-9-1) and [trigger.eigenR2](#page-4-1)

# <span id="page-2-0"></span>trigger-class 3

#### Examples

## Not run:

```
data(yeast)
 attach(yeast)
 triggerobj <- trigger.build(marker=marker, exp=exp,
marker.pos=marker.pos, exp.pos=exp.pos)
 triggerobj <- trigger.link(triggerobj, gender=NULL, norm=TRUE)
 plot(triggerobj,type = "link", cutoff=1e-5)
 triggerobj <- trigger.eigenR2(triggerobj, adjust=FALSE)
 plot(triggerobj, type = "eigenR2")
 triggerobj<- trigger.mlink(triggerobj, B=5, seed=123)
 plot(triggerobj, qcut=0.1, bin.size=NULL)
 detach(yeast)
## End(Not run)
```
<span id="page-2-1"></span>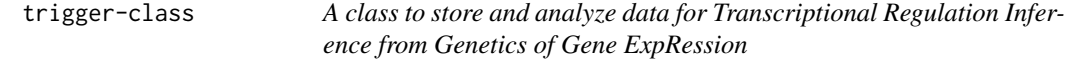

#### **Description**

trigger is a class of objects to store and analyze data for Integrative Genomic Analysis. Use [trigger.build](#page-3-1) to generate new objects of the class from input data.

### Details

The positions in marker.pos and exp.pos matrix should be in the same units (e.g., base pair, kb, or cM).

#### Value

An object of S4 class [trigger](#page-2-1) containing the marker genotype matrix (a matrix of 1,2 for haploid genotypes, or 1,2,3 for diploid genotypes), expression matrix, marker position matrix and gene/trait position matrix with ordered coordinates in respective slots. Use slot(objectname, varname) to retrieve individual variables from the object . Use print to see the first 10 rows and columns of the expression and marker matrix.

#### Slots

- exp: A numeric matrix with m rows and n columns, containing the gene expression (or intermediate trait) data.
- exp.pos: A matrix with m rows and 3 columns containing the chromosome number, gene start and gene end for all the genes in the gene expression matrix. The rows of exp.pos should match those of exp.

<span id="page-3-0"></span>marker: A matrix with p rows and n columns, containing genotyping information.

- marker.pos: A matrix with p rows and 2 columns containing the chromosome number and SNP position for all the genes in the gene expression matrix. The rows of exp.pos should match those of exp.
- stat: A matrix of pair-wise likelihood ratio statistics for linkage analysis, with genes in rows and markers in columns.
- pvalue: A matrix of parametric pvalues corresponding to statistics in the stat matrix.
- mlink: A list containing the results of Multi-locus linkage analysis. See [trigger.mlink](#page-9-1) for details.
- eqtl.R2: A vector containing the proportion of genome-wide variation explained by each observed locus (eQTL). See trigger. eigenR2 for details.
- loc.obj: A list containing the results of local-linkage probability estimation. See [trigger.loclink](#page-8-1) for details.

# Author(s)

Lin S. Chen <lschen.stat@gmail.com>, Dipen P. Sangurdekar <dps@genomics.princeton.edu> and John D. Storey <jstorey@princeton.edu>

#### See Also

[trigger.build](#page-3-1), [trigger.link](#page-7-1), [trigger.mlink](#page-9-1), [trigger.eigenR2](#page-4-1), [trigger.net](#page-11-1) and [trigger.trait](#page-14-1)

<span id="page-3-1"></span>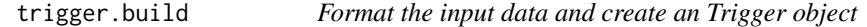

#### Description

This function takes high-dimensional expression data and genotype data with each of their position data in the genome and creates a [trigger](#page-2-1) object for subsequent analysis.

#### Usage

trigger.build(exp = exp,exp.pos = exp.pos, marker = marker, marker.pos = marker.pos)

#### Arguments

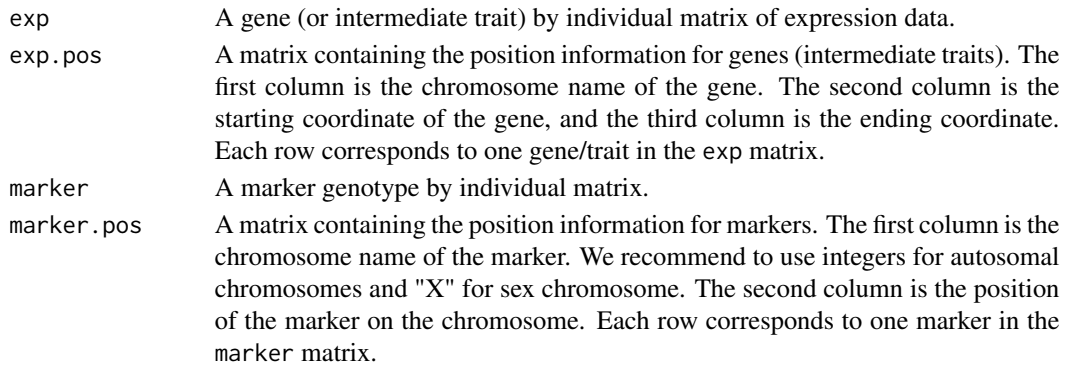

# <span id="page-4-0"></span>Details

The positions in marker.pos and exp.pos matrix should be in the same units (e.g., base pair, kb, or cM).

# Value

An object of S4 class [trigger](#page-2-1) containing the marker genotype matrix (a matrix of 1,2 for haploid genotypes, or 1,2,3 for diploid genotypes), expression matrix, marker position matrix and gene/trait position matrix with ordered coordinates in respective slots. Use slot(objectname, varname) to retrieve individual variables from the object. Use [print](#page-0-0) to see the first 10 rows and columns of the expression and marker matrix.

# Author(s)

Lin S. Chen <lschen.stat@gmail.com>, Dipen P. Sangurdekar <dps@genomics.princeton.edu> and John D. Storey <jstorey@princeton.edu>

# See Also

[trigger.link](#page-7-1), [trigger.mlink](#page-9-1), [trigger.eigenR2](#page-4-1), [trigger.net](#page-11-1) and [trigger.trait](#page-14-1)

#### Examples

```
## Not run:
 data(yeast)
 attach(yeast)
 triggerobj <- trigger.build(marker = marker, exp = exp,
                    marker.pos = marker.pos, exp.pos = exp.pos)
 print(triggerobj)
## End(Not run)
```
trigger.eigenR2-methods

*Estimate the proportion of genome-wide variation explained by each eQTL*

#### <span id="page-4-1"></span>Description

Estimate eqtl-R2, the proportion of genome-wide variation explained by each eQTL and identify linkage hotspots.

#### Usage

```
## S4 method for signature trigger
trigger.eigenR2(triggerobj, adjust = FALSE, meanR2 = FALSE)
```
#### Arguments

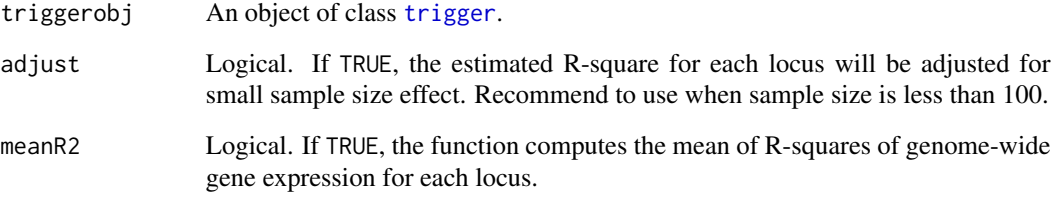

#### Value

An updated object of class [trigger](#page-2-1) with a slot loc.obj containing the proportion of genomewide variation explained by each observed locus (eQTL). Use slot(triggerobj, "eigenR2") to retrieve the eqtl-R2 values as a vector.

# Author(s)

Lin S. Chen <lschen.stat@gmail.com>, Dipen P. Sangurdekar <dps@genomics.princeton.edu> and John D. Storey <jstorey@princeton.edu>

# References

Chen L.S. and Storey J.D. (2008) Eigen-R2 for dissecting variation in high-dimensional studies. *Bioinformatics* 24(19): 2260–2262.

# See Also

#### [plot](#page-1-1)

#### Examples

```
## Not run:
 data(yeast)
 attach(yeast)
 triggerobj <- trigger.build(marker = marker, exp = exp,
marker.pos = marker.pos, exp.pos = exp.pos)
 triggerobj <- trigger.eigenR2(triggerobj, adjust = FALSE)
 plot(triggerobj, type = "eigenR2")
 eqtlR2 <- slot(triggerobj, "eigenR2")
 detach(yeast)
```
## End(Not run)

<span id="page-6-0"></span>trigger.export2cross-methods

*Export Trigger data to R/qtl's cross class object*

# <span id="page-6-1"></span>Description

trigger.export2cross exports [trigger](#page-2-1) data from triggerobj to a cross format for Trait-Trigger analysis. See [trigger.trait](#page-14-1) for details.

#### Usage

```
## S4 method for signature trigger
trigger.export2cross(triggerobj, plotarg = TRUE, verbose = TRUE, warning = FALSE)
```
# Arguments

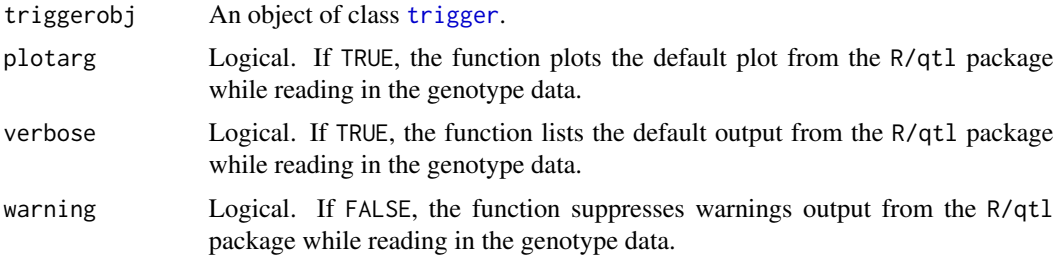

# Details

The trigger.export2cross command writes a csv format file "geno\_trait\_data.csv" to the working directory and reads it using the read.cross command.

#### Value

An object of class cross from the R/qtl package.

# Author(s)

Lin S. Chen <lschen.stat@gmail.com>, Dipen P. Sangurdekar <dps@genomics.princeton.edu> and John D. Storey <jstorey@princeton.edu>

# References

Broman KW, Wu H, Sen S, Churchill GA (2003) R/qtl: QTL mapping in experimental crosses. *Bioinformatics* 19: 889–890.

# See Also

[trigger.trait](#page-14-1)

# Examples

```
data(yeast)
  attach(yeast)
  triggerobj <- trigger.build(marker = marker, exp = exp,
marker.pos = marker.pos, exp.pos = exp.pos)
 crossfile <- trigger.export2cross(triggerobj, plotarg = TRUE, verbose = TRUE, warning = FALSE)
  tt.pval <- trigger.trait(triggerobj, trait = "DSE1", cross = crossfile)
  causal.reg \leq names(which(p.adjust(tt.pval, method = "fdr")<.05))
  detach(yeast)
```
trigger.link-methods *Genomewide eQTL analysis*

#### <span id="page-7-1"></span>Description

A method of class [trigger](#page-2-1) for genomewide Expression-trait QTL analysis. This function estimates the linkage statistic and parametric p-value for each gene expression to every locus in the genome.

#### Usage

```
## S4 method for signature trigger
trigger.link(triggerobj, gender = NULL, norm = TRUE)
```
# Arguments

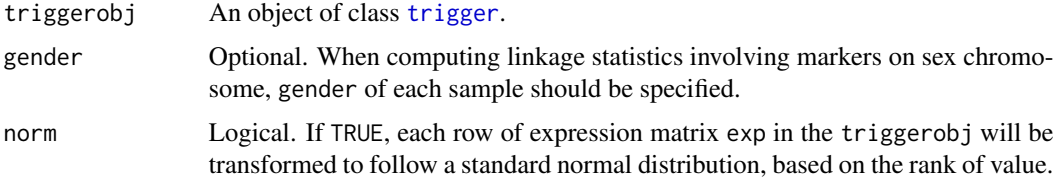

# Value

An updated object of class [trigger](#page-2-1) containing slots:

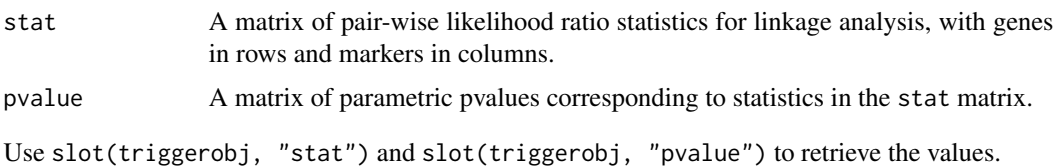

#### Author(s)

Lin S. Chen <lschen.stat@gmail.com>, Dipen P. Sangurdekar <dps@genomics.princeton.edu> and John D. Storey <jstorey@princeton.edu>

<span id="page-7-0"></span>

<span id="page-8-0"></span>trigger.loclink-methods 9

# See Also

[plot](#page-1-1) and [trigger.mlink](#page-9-1)

#### Examples

```
## Not run:
  data(yeast)
  attach(yeast)
  triggerobj <- trigger.build(marker = marker, exp = exp,
marker.pos = marker.pos, exp.pos = exp.pos)
  triggerobj <- trigger.link(triggerobj, gender = NULL, norm = TRUE)
  plot(triggerobj,type = "link", cutoff = 1e-5)
  stat = slot(triggerobj, "stat"); pvalue = slot(triggerobj, "pvalue")
  detach(yeast)
```
## End(Not run)

trigger.loclink-methods

*Estimate local-linkage probability for each gene*

# <span id="page-8-1"></span>Description

A method of class [trigger](#page-2-1) to identify the best local-linkage marker for each gene and compute the local linkage probabilities.

#### Usage

```
## S4 method for signature trigger
trigger.loclink(triggerobj, gender = NULL, window.size = 30000)
```
#### Arguments

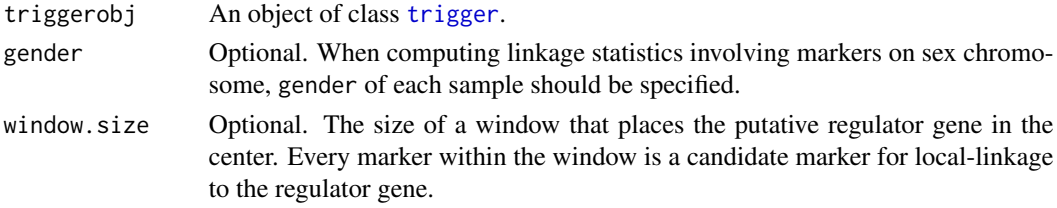

#### Value

An updated object of class [trigger](#page-2-1) containing a slot loc.obj with fields:

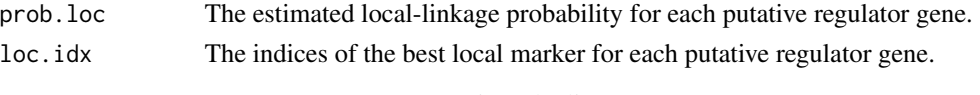

Use slot(triggerobj, "loc.obj") to retrieve the list.

#### Author(s)

Lin S. Chen <lschen.stat@gmail.com>, Dipen P. Sangurdekar <dps@genomics.princeton.edu> and John D. Storey <jstorey@princeton.edu>

# References

Chen L.S., Emmert-Streib F., and Storey J.D. (2007) Harnessing naturally randomized transcription to infer regulatory relationships among genes. *Genome Biology*, 8: R219.

# See Also

[trigger.trait](#page-14-1)

# Examples

```
## Not run:
 data(yeast)
 attach(yeast)
 triggerobj <- trigger.build(marker = marker, exp = exp,
           marker.pos = marker.pos, exp.pos = exp.pos)
 triggerobj <- trigger.loclink(triggerobj, window.size = 30000)
 trigger.obj <- trigger.net(triggerobj, Bsec = 100)
 detach(yeast)
```
## End(Not run)

trigger.mlink-methods *Multi-Locus Linkage (Epistasis) Analysis*

# <span id="page-9-1"></span>Description

Multi-locus linkage (epistasis) analysis.

#### Usage

```
## S4 method for signature trigger
trigger.mlink(triggerobj, prob.cut = 0.9,
gender = NULL, idx = NULL, B = 5, seed = 123)
```
#### Arguments

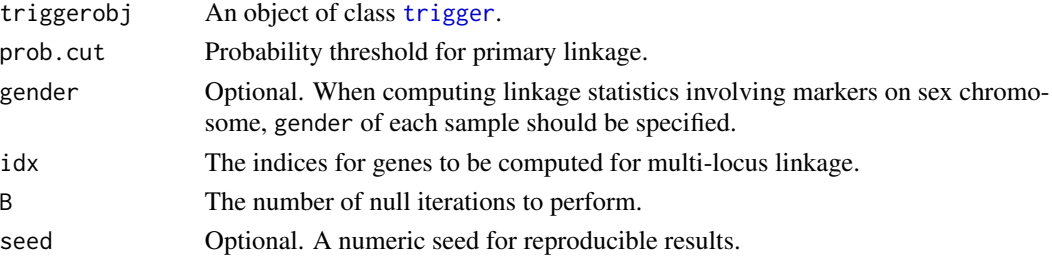

<span id="page-9-0"></span>

# Details

When data set is large, one can the option idx to select a subset of genes in each computation and parallel-computes the genome-wide multi-locus linkage. Since the function computes the linkage probability by borrowing information across genes, at least more than 100 genes should be selected in applying this function. If idx=NULL, all the genes in the input data will be computed for multilocus linkage.

The current version of the function could only compute two-locus joint linkage (epistasis).

#### Value

An updated object of class [trigger](#page-2-1) containing a slot trigger.mlink with fields:

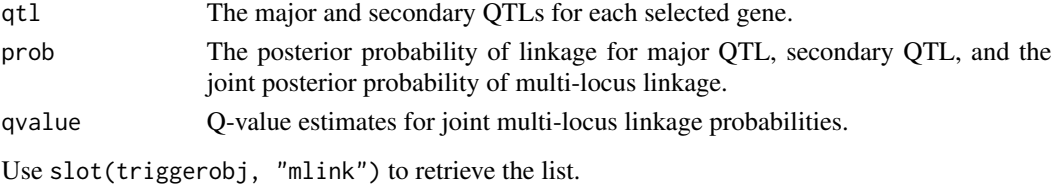

# Author(s)

Lin S. Chen <lschen.stat@gmail.com>, Dipen P. Sangurdekar <dps@genomics.princeton.edu> and John D. Storey <jstorey@princeton.edu>

# References

Brem R.B., Storey J.D., Whittle J., and Kruglyak L. (2005) Genetic interactions between polymorphisms that affect gene expression in yeast. *Nature*, 436(7051): 701–703.

Storey J.D., Akey J.M., and Kruglyak L. (2005) Multiple locus linkage analysis of genomewide expression in yeast. *PLoS Biology*, 3(8): 1380–1390.

#### See Also

[trigger.link](#page-7-1) and [plot](#page-1-1)

#### Examples

```
## Not run:
data(yeast)
   attach(yeast)
triggerobj <- trigger.build(marker = marker,exp = exp,
           marker.pos = marker.pos, exp.pos = exp.pos)
## Genome-wide multiple locus linkage analysis
triggerobj <- trigger.mlink(triggerobj, B = 10, idx = NULL, seed = 123)
plot(triggerobj, type = "trigger.mlink", qcut=0.1, bin.size=NULL)
mlink = slot(triggerobj, "trigger.mlink")
detach(yeast)
```
## End(Not run)

<span id="page-11-0"></span>trigger.net-methods *Network-Trigger analysis*

#### <span id="page-11-1"></span>Description

Network-Trigger analysis estimates the joint posterior probability of causal regulation for each pair of genes in the genome. These probabilities can further be used to construct a gene regulatory network.

# Usage

```
## S4 method for signature trigger
trigger.net(triggerobj, gender = NULL, idx = NULL,
Bsec = 100, prob.cut = 0.7, include.loc = TRUE, seed = 123, inputfile = NULL)
```
#### Arguments

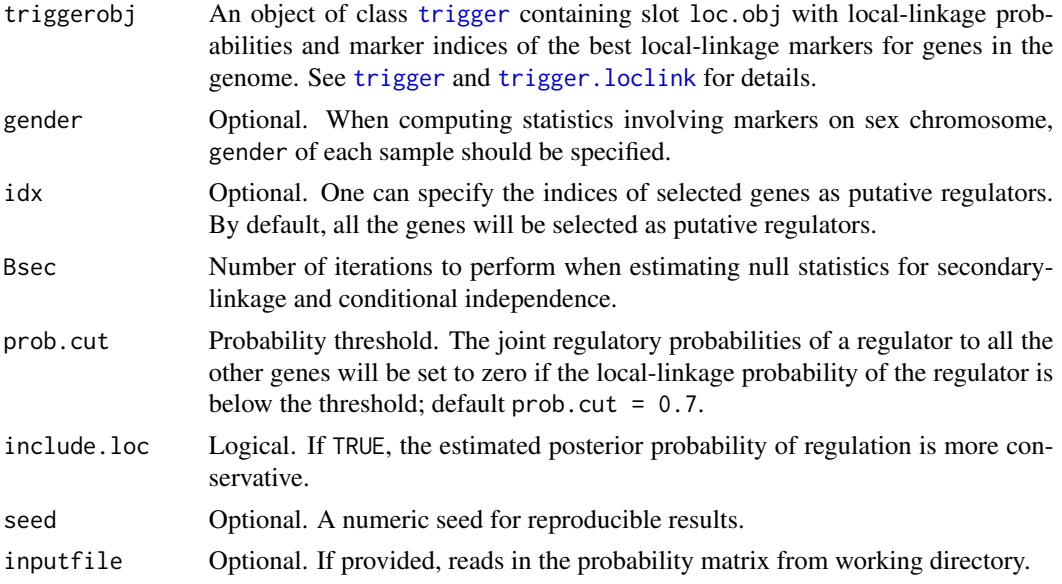

# Details

The option idx contains the indices of putative regulator genes. When the data set is large, one can use this option by selecting a subset of genes as putative regulators in one computation and parallelcomputes the genome-wide regulatory probability. If idx=NULL, all the genes will be computed for probability of regulation to other genes in the data.

If include.loc = TRUE, the joint posterior probability of regulation is the product of local-linkage, secondary-linkage and conditional independence. Otherwise, it is the product of secondary-linkage and conditional independence. The local-linkage is not a necessary condition for calculating regulation probability. If the probability of local-linkage is considered, the joint probability of regulation is more conservative. See references for details.

# <span id="page-12-0"></span>Value

A matrix of genome-wide regulatory probabilities with putative regulators in rows and regulated genes in columns. Note that the matrix is not symmetric. If gene i is estimated to be causal for gene j with high probability, the reverse is not true.

# Author(s)

Lin S. Chen <lschen.stat@gmail.com>, Dipen P. Sangurdekar <dps@genomics.princeton.edu> and John D. Storey <jstorey@princeton.edu>

#### References

Chen L.S., Emmert-Streib F., and Storey J.D. (2007) Harnessing naturally randomized transcription to infer regulatory relationships among genes. *Genome Biology*, 8: R219.

#### See Also

[trigger.loclink](#page-8-1), [trigger.netPlot2ps](#page-12-1) and [trigger.trait](#page-14-1)

#### Examples

```
## Not run:
 data(yeast)
 attach(yeast)
 triggerobj <- trigger.build(marker = marker, exp = exp,
           marker.pos = marker.pos, exp.pos = exp.pos)
 triggerobj <- nettrig.loc(triggerobj, window.size = 30000)
 trig.prob <- trigger.net(triggerobj, Bsec = 100)
 netPlot2ps(trig.prob)
 detach(yeast)
## End(Not run)
```
trigger.netPlot2ps-methods

*Write the network from a trigger probability matrix to a postscript file*

#### <span id="page-12-1"></span>Description

Write the network from a trigger probability matrix to a postscript file.

# Usage

```
## S4 method for signature trigger
trigger.netPlot2ps(triggerobj, trig.prob, filenam = NULL, pcut = 0.95,
layout = c("radial", "energy-minimized", "circular","hierarchical"),
node.color = NULL, edge.color = NULL, node.shape = NULL, nreg = 20)
```
#### **Arguments**

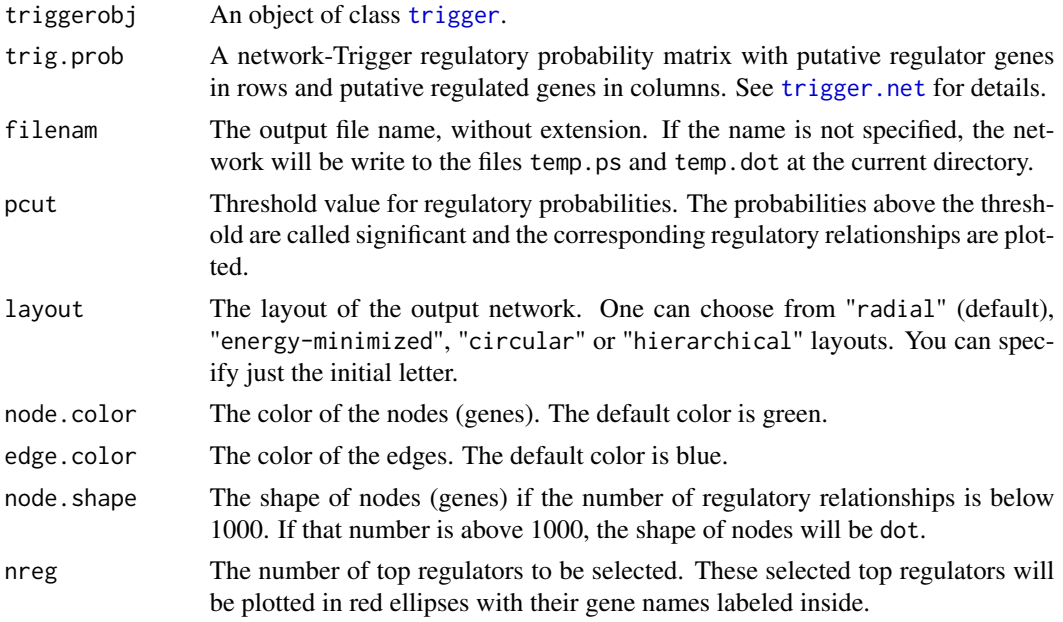

# Details

To use this function, please install the software Graphviz, which is available at http://www.graphviz.org/. For large networks, layout "radial" or "energy-minimized" is recommended. If the total number of significant regulatory relationships (directed edges) of the network is below 1000, we plot each node (gene) as a "box" with its name labeled inside. Otherwise, we plot each gene as a "dot" without name labeled to facilitate visualization. The top nreg (by default  $nreg = 20$ ) regulators will be plotted in red ellipses labeled with their names.

See manual of Graphviz for other available colors and shapes of nodes.

# Author(s)

Lin S. Chen <lschen.stat@gmail.com>, Dipen P. Sangurdekar <dps@genomics.princeton.edu> and John D. Storey <jstorey@princeton.edu>

# See Also

[trigger.link](#page-7-1) and [trigger.mlink](#page-9-1)

#### Examples

```
## Not run:
 data(yeast)
  attach(yeast)
  triggerobj <- trigger.build(marker = marker, exp = exp,
marker.pos = marker.pos, exp.pos = exp.pos)
  triggerobj <- trigger.loclink(triggerobj, window.size = 30000)
  trig.prob <- trigger.net(triggerobj, Bsec = 100)
```

```
trigger.netPlot2ps(trig.prob, pcut = 0.95, layout = "e", filenam = "net95", nreg = 20)
 detach(yeast)
## End(Not run)
```
trigger.trait-methods *Trait-trigger analysis*

# <span id="page-14-1"></span>Description

Trait-Trigger identifies, for a given trait of interest, causal gene regulator(s) that makes the trait conditionally independent of the QTL and their estimated p-values of causal regulation. These probabilities can further be used to construct a gene regulatory network.

#### Usage

```
## S4 method for signature trigger
trigger.trait(triggerobj, trait, cross, thr, n.sv = NULL, addplot = TRUE)
```
#### Arguments

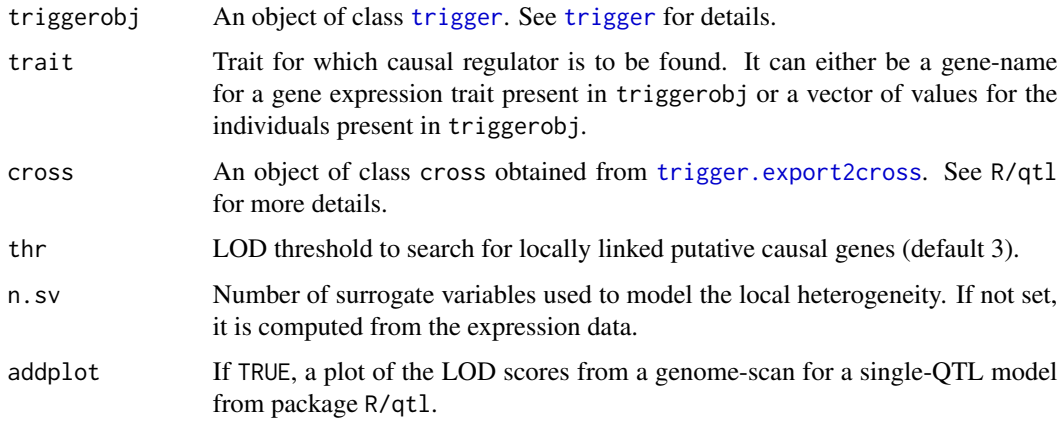

# Value

A vector of p-values associated with each tested causal regulator.

## Author(s)

Lin S. Chen <lschen.stat@gmail.com>, Dipen P. Sangurdekar <dps@genomics.princeton.edu> and John D. Storey <jstorey@princeton.edu>

#### References

Chen L.S., Emmert-Streib F., and Storey J.D. (2007) Harnessing naturally randomized transcription to infer regulatory relationships among genes. *Genome Biology*, 8: R219.

Broman KW, Wu H, Sen S, Churchill GA (2003) R/qtl: QTL mapping in experimental crosses. *Bioinformatics* 19: 889–890.

#### See Also

[trigger.loclink](#page-8-1) and [trigger.export2cross](#page-6-1)

#### Examples

```
## Not run:
data(yeast)
attach(yeast)
triggerobj <- trigger.build(marker = marker, exp = exp,
 marker.pos = marker.pos, exp.pos = exp.pos)
crossfile <- trigger.export2cross(triggerobj)
tt.pval <- trigger.trait(triggerobj, trait = "DSE1", cross = crossfile)
causal.reg <- names(which(p.adjust(tt.pval, method = "fdr")<.05))
detach(yeast)
```
## End(Not run)

yeast-data *A yeast data set for Transcriptional Regulation Inference from Genetics of Gene ExpRession*

#### **Description**

A yeast data set for integrative genomic analysis.

## Details

The data set contains information on 112 F1 segregants from a yeast genetic cross of BY and RM strains. The list consists of: marker: A 3244 x 112 genotype matrix with marker genotypes in rows and arrays in columns. exp: A 6216 x 112 gene expression matrix with genes in rows and arrays in columns. marker.pos: A matrix of marker position information. exp.pos: A matrix of gene position information.

#### References

Brem R.B., Storey J.D., Whittle J., and Kruglyak L. (2005) Genetic interactions between polymorphisms that affect gene expression in yeast. *Nature*, 436(7051): 701–703.

Storey J.D., Akey J.M., and Kruglyak L. (2005) Multiple locus linkage analysis of genomewide expression in yeast. *PLoS Biology*, 3(8): 1380–1390.

<span id="page-15-0"></span>

# <span id="page-16-0"></span>**Index**

∗Topic Classes trigger-class, [3](#page-2-0) ∗Topic Methods plot, [2](#page-1-0) trigger.eigenR2-methods, [5](#page-4-0) trigger.export2cross-methods, [7](#page-6-0) trigger.link-methods, [8](#page-7-0) trigger.loclink-methods, [9](#page-8-0) trigger.mlink-methods, [10](#page-9-0) trigger.net-methods, [12](#page-11-0) trigger.trait-methods, [15](#page-14-0) ∗Topic datasets yeast-data, [16](#page-15-0) ∗Topic misc trigger.build, [4](#page-3-0) trigger.netPlot2ps-methods, [13](#page-12-0) Multiple-locus linkage *(*trigger.mlink-methods*)*, [10](#page-9-0) plot, [2,](#page-1-0) *6*, *9*, *11* plot,trigger-method *(*plot*)*, [2](#page-1-0) print, *5* trigger, *2–12*, *14, 15* trigger-class, [3](#page-2-0) trigger.build, *3*, [4,](#page-3-0) *4* trigger.eigenR2, *2*, *4, 5* trigger.eigenR2 *(*trigger.eigenR2-methods*)*, [5](#page-4-0) trigger.eigenR2,trigger-method *(*trigger.eigenR2-methods*)*, [5](#page-4-0) trigger.eigenR2-methods, [5](#page-4-0) trigger.export2cross, *15, 16* trigger.export2cross *(*trigger.export2cross-methods*)*, [7](#page-6-0) trigger.export2cross,trigger-method *(*trigger.export2cross-methods*)*, [7](#page-6-0)

trigger.export2cross-methods, [7](#page-6-0) trigger.link, *2*, *4, 5*, *11*, *14* trigger.link *(*trigger.link-methods*)*, [8](#page-7-0) trigger.link,trigger-method *(*trigger.link-methods*)*, [8](#page-7-0) trigger.link-methods, [8](#page-7-0) trigger.loclink, *4*, *12, 13*, *16* trigger.loclink *(*trigger.loclink-methods*)*, [9](#page-8-0) trigger.loclink,trigger-method *(*trigger.loclink-methods*)*, [9](#page-8-0) trigger.loclink-methods, [9](#page-8-0) trigger.mlink, *2*, *4, 5*, *9*, *14* trigger.mlink *(*trigger.mlink-methods*)*, [10](#page-9-0) trigger.mlink,trigger-method *(*trigger.mlink-methods*)*, [10](#page-9-0) trigger.mlink-methods, [10](#page-9-0) trigger.net, *4, 5*, *14* trigger.net *(*trigger.net-methods*)*, [12](#page-11-0) trigger.net,trigger-method *(*trigger.net-methods*)*, [12](#page-11-0) trigger.net-methods, [12](#page-11-0) trigger.netPlot2ps, *13* trigger.netPlot2ps *(*trigger.netPlot2ps-methods*)*, [13](#page-12-0) trigger.netPlot2ps,trigger-method *(*trigger.netPlot2ps-methods*)*, [13](#page-12-0) trigger.netPlot2ps-methods, [13](#page-12-0) trigger.trait, *4, 5*, *7*, *10*, *13* trigger.trait *(*trigger.trait-methods*)*, [15](#page-14-0) trigger.trait,trigger-method *(*trigger.trait-methods*)*, [15](#page-14-0) trigger.trait-methods, [15](#page-14-0) yeast *(*yeast-data*)*, [16](#page-15-0) yeast-data, [16](#page-15-0)